## DELPHI30 (ICD)

DELPHI30 (1CD)

- 13 ISBN 9787115126016
- 10 ISBN 7115126011

出版时间:2004-9

175

版权说明:本站所提供下载的PDF图书仅提供预览和简介以及在线试读,请支持正版图书。

## www.tushu000.com

## DELPHI30 (1CD)

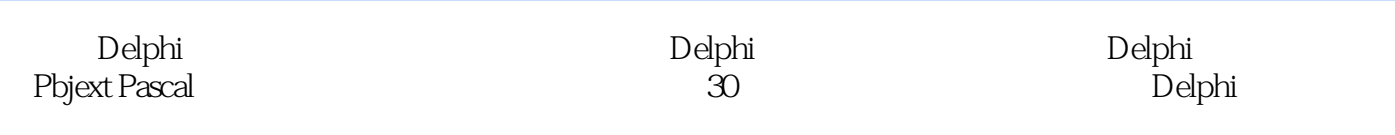

Delphi

## DELPHI30 (1CD)

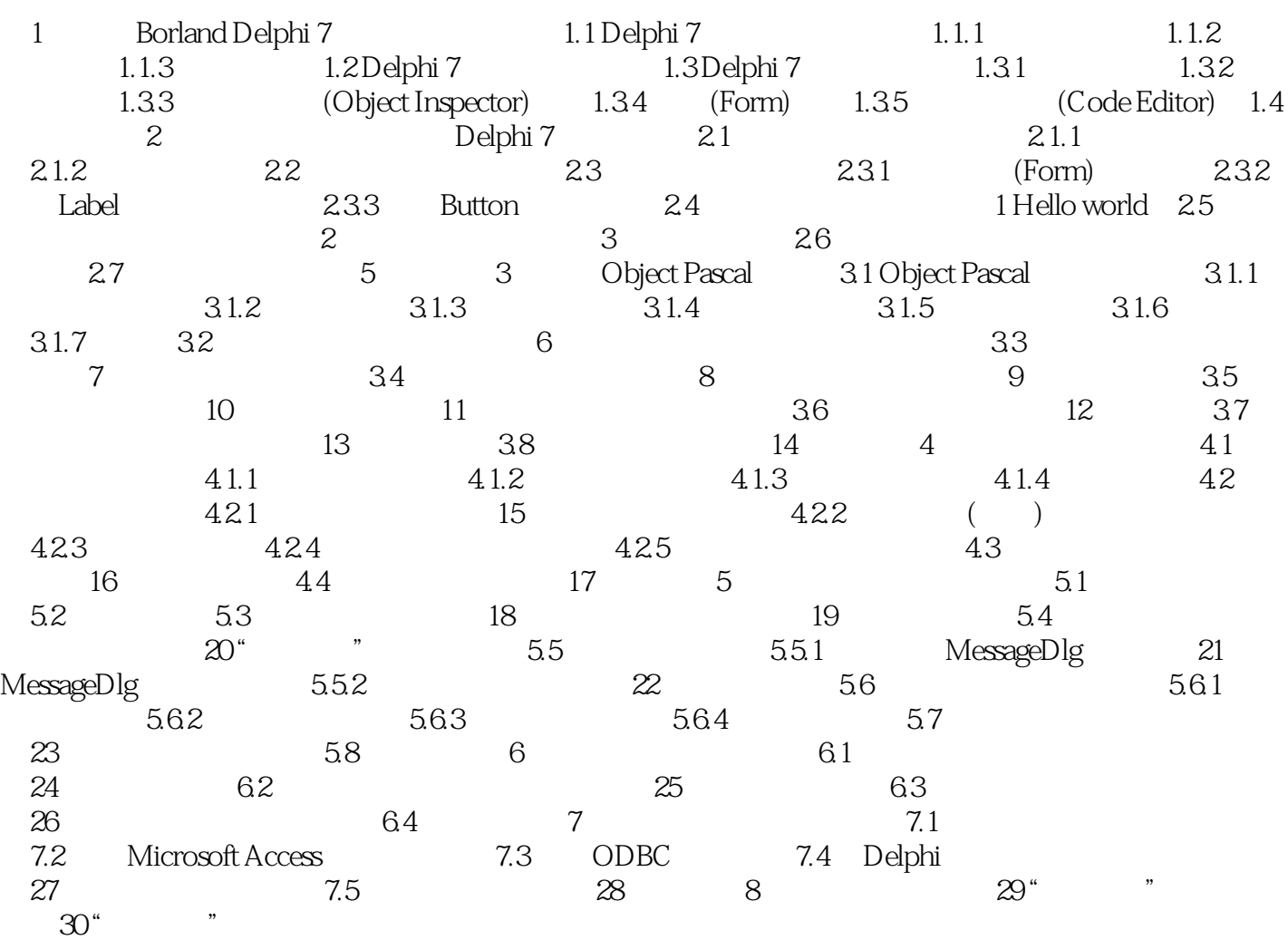

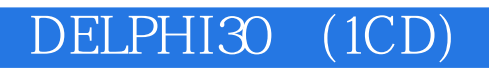

本站所提供下载的PDF图书仅提供预览和简介,请支持正版图书。

:www.tushu000.com